LINDE

Laboratorium für<br>Nano- und Quantenengineering

## Stundenplan - Nanotechnologie 1. Semester - WiSe 2023/24

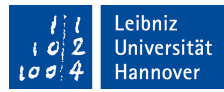

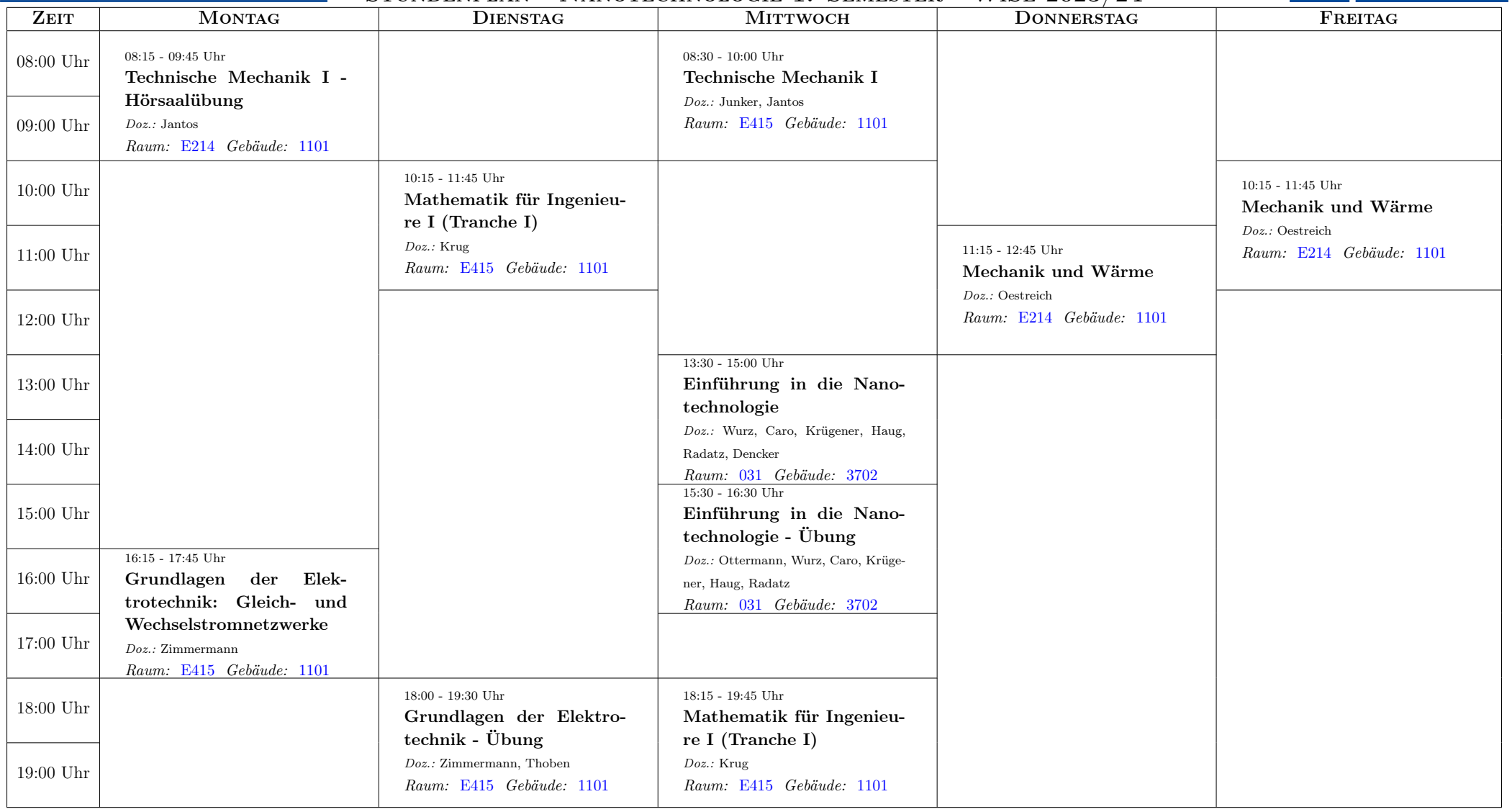

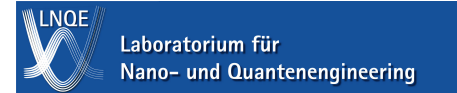

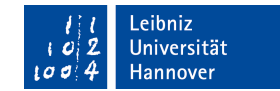

## Beginn der Veranstaltungen

Mechanik und Wärme

- Vorlesung: Do, 12.10.2023
- Übung: Anmeldung über STUD.IP

Einführung in die Nanotechnologie

- Vorlesung: Mi, 11.10.2023
- Übung: Mi, 11.10.2023

Mathematik für Ingenieure I

- Vorlesung: Di, 10.10.2023
- Übung: Anmeldung über STUD.IP

Technische Mechanik I für Maschienenbau

- Vorlesung: Mi, 11.10.2023
- Hörsaalübung: Mo, 16.10.2023
- Übung: Anmeldung über STUD.IP

Grundlagen der Elektrotechnik: Gleich- und Wechselstromnetzwerke

- Vorlesung: Mo, 16.10.2023
- Hörsaalübung: Di, 10.10.2023
- Übung: Anmeldung über STUD.IP

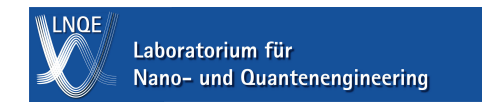

Stundenplan - Nanotechnologie 1. Semester - WiSe 2023/24

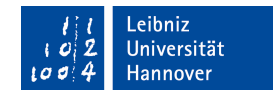

Tutorium für Nanotechnologie zur Vorbereitung auf Physik II

• Blockveranstaltung: 8-16 Uhr, 26.02.2024-01.03.2024 bei Nico Eggeling. Anmeldung über STUD.IP

Auf STUD.IP lässt sich individuell der Stundenplan zusammenstellen. Es wird dringend empfohlen, sich dort zu registrieren, da die Teilnahme an einigen Übungen der Anmeldung über STUD.IP bedarf. Link: [https://studip.uni-hannover.de/.](https://studip.uni-hannover.de/) Die Zeiten/Orte der Übungen können daher individuell abweichen.

Stand: 1. September 2023